*Soluciones a los problemas impares*

# **Tema 1. Introducción a los computadores**

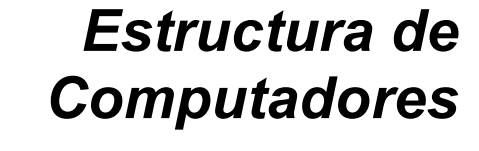

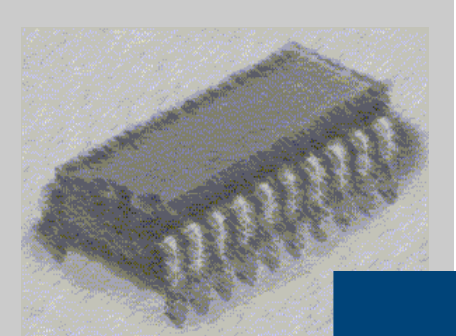

I. T. Informática de Gestión / Sistemas

Curso 2008-2009

 **Introducción a los computadores**

**Departamento de automática Área de Arquitectura y Tecnología de Computadores**

**Estructura de Computadores I. T. I. de Gestión / Sistemas**

### **Base teórica**

Los computadores actuales, siguen con modificaciones la arquitectura propuesta por John von Neumann en 1945.

Su característica principal es que ejecuta instrucciones de máquina de un programa almacenado en memoria. Tal y como se ve en la figura 1, está formada por los siguientes bloques:

- **Memoria principal:** lugar en el que se almacenan los datos e instrucciones del programa.
- **Unidad aritmético-lógica:** en ella se realizan las operaciones aritméticas y lógicas del computador.
- **Banco de registros:** elementos de memoria muy rápidos que se encuentran dentro del procesador.
- **Unidad de control (UC):** es el órgano encargado de activar y desactivar las señales correspondientes a las fases de ejecución de las instrucciones.
- **Unidad de entrada/salida:** es la encargada de comunicar al computador con el exterior. A través de ella, se conectan los periféricos.
- **Buses:** son los elementos que interconectan los diferentes elementos de la arquitectura: bus de datos, bus de direcciones y bus de control.

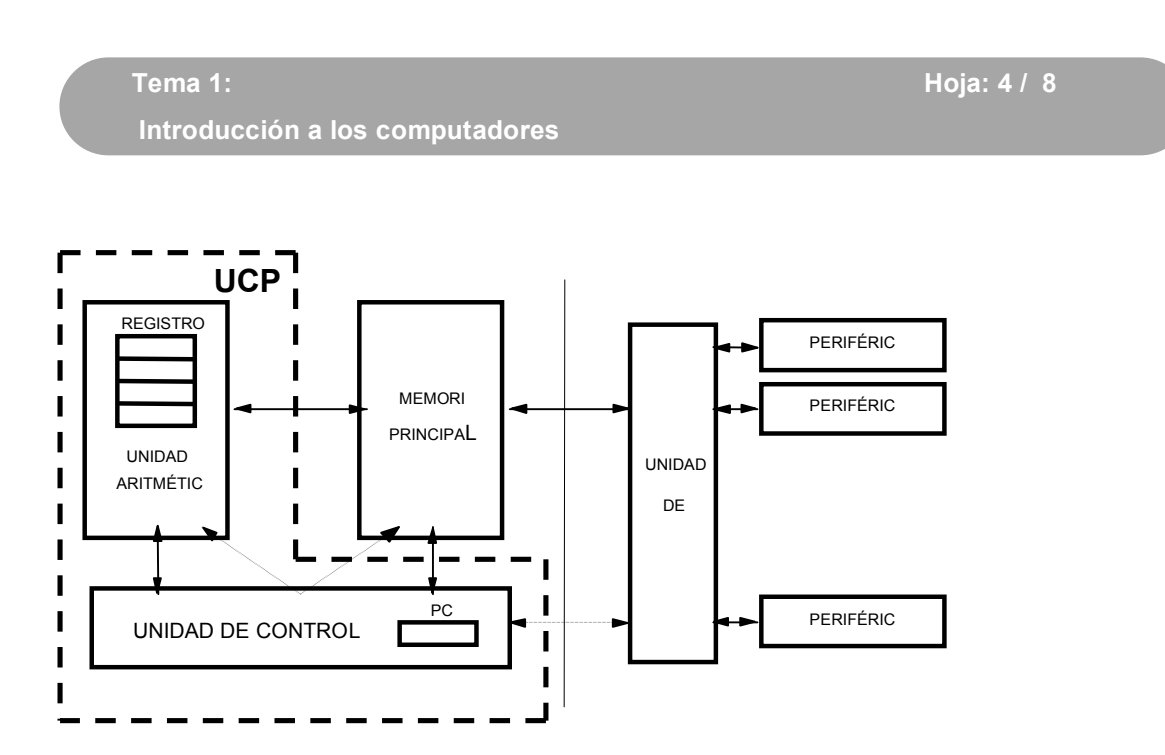

Figura 1: Arquitectura von Neumann.

# *Cálculo del rendimiento*

Para poder determinar que computador es mejor entre varias opciones se debe mirar el rendimiento.

Existen diferentes métricas para medir el rendimiento:

- **MIPS:** millones de instrucciones por segundo
- **MFLOPS:** millones de operaciones en coma flotante por segundo
- **Test sintéticos:** permiten medir el rendimiento del sistema en su conjunto.

No obstante, la métrica más útil es la del tiempo de ejecución de un programa:

$$
Rendimiento = \frac{1}{Tiempo de ejecución}
$$

A partir de la ecuación anterior se puede comparar el rendimiento de dos máquinas diferentes

> $= n$ Rendimiento $_{\rm y}$ <sup>-</sup> Tiempo de ejecución  $Redimiento_x = Tempo de ejecución<sub>y</sub>$ </u>  $X = \frac{1.18 \times 10^{8} \text{ C}}{T} =$

- 1. Si una máquina X ejecuta un programa en 10 segundos y una máquina Y ejecuta el mismo programa es 15 segundos. ¿Cuánto más rápida es X respecto a Y?
- 2. Si una máquina X ejecuta un programa en 15 segundos y una máquina Y ejecuta el mismo programa es 25 segundos. ¿Cuánto más rápida es X respecto a Y?
- 3. Si una máquina X ejecuta un programa en 20 segundos y una máquina Y ejecuta el mismo programa es 15 segundos. ¿Cuánto más rápida es X respecto a Y?
- 4. Si una máquina X ejecuta un programa en 30 segundos y una máquina Y ejecuta el mismo programa es 15 segundos. ¿Cuánto más rápida es X respecto a Y?
- 5. Se tiene un programa en un computador X que tarda 35 segundos en ejecutarse mientras que en el computador Y emplea 21 segundos. Se sabe que el programa esta formado por 522 millones de instrucciones. ¿Cuánto es más rápido el computador Y que el X? ¿Qué cantidad de instrucciones por segundo (MIPS) ejecuta cada computador?
- 6. Se tiene un programa en un computador X que tarda 60 segundos en ejecutarse mientras que en el computador Y emplea 32 segundos. Se sabe que el programa esta formado por 600 millones de instrucciones. ¿Cuánto es más rápido el computador Y que el X?

 $\overline{\phantom{a}}$ 

¿Qué cantidad de instrucciones por segundo (MIPS) ejecuta cada computador?

# **Soluciones a los ejercicios impares**

# *Solución ejercicio 1*

Se sabe que una máquina X es n veces más rápida que otra Y si:

 $\frac{1 \text{ cm}}{1 \text{ tempo de ejecución}} = n$ Tiempo de ejecución Rendimiento Rendimiento x Y Y  $\frac{X}{X} = \frac{1 \text{ kmpc}}{X}$  =

Con lo que:

 $\frac{15}{10} = 1,5$ 15 Tiempo de ejecución Tiempo de ejecución x  $\frac{Y}{10} = \frac{13}{10} =$ 

Luego el computador X es 1,5 veces más rápido que Y

## *Solución ejercicio 3*

Dado que el programa se ejecuta más rápido en Y que en X la pregunta sería al revés. Es decir, debemos contestar cuantas veces es más rápida Y que X:

 $\frac{1}{\text{Tempo de ejecución}}$  = n Tiempo de ejecución Rendimiento Rendimiento y x x  $y = \frac{1 \text{1cm}}{m}$  =

Con lo que:

Luego el computador X es 1,5 veces más rápido que Y 1,33333 15 20 Tiempo de ejecución Tiempo de ejecución y  $\frac{x}{15} = \frac{20}{15}$ 

# *Solución ejercicio 5*

Tal y como se ha visto en el ejercicio anterior:

 $\frac{33}{21}$  = 1,666667 35 Tiempo de ejecución Tiempo de ejecución Y  $\frac{X}{9} = \frac{33}{21}$ 

De donde se desprende que el computador Y es 1,666667 veces más rápido que el X

Para la segunda cuestión se reduce a realizar una regla de 3

Si se ejecutan 522 x10 $^6$  instrucciones ------------------ n segundos

x instrucciones ------------------- 1 segundo

De donde el número de instrucciones por segundo será

n segundos 522 $x_{10}$ <sup>6</sup> $x1$ instrucciones  $x_{10}$ <sup>o</sup> $x$ lsg  $x$  instrucciones =

Con los datos del enunciado para el computador X obtendremos:

$$
\frac{522x_{10}^{6} \text{x1sg}}{35 \text{ segments}} = 14,914x_{10}^{6} \text{ instructions/sg}
$$

Y para el computador Y:

$$
\frac{522x_10^6 \, x \text{lgg}}{21 \, \text{segundos}} = 24,857x_10^6 \, \text{instrucciones} / \, \text{sg}
$$

Como se trata de calcular cuantos millones de instrucciones por segundo ejecuta cada computador bastará dividir por 10<sup>6</sup>

Con lo que el computador MIPSX =  $14,914$  y MIPSY =  $24,857$ 

**Departamento de automática Área de Arquitectura y Tecnología de Computadores**